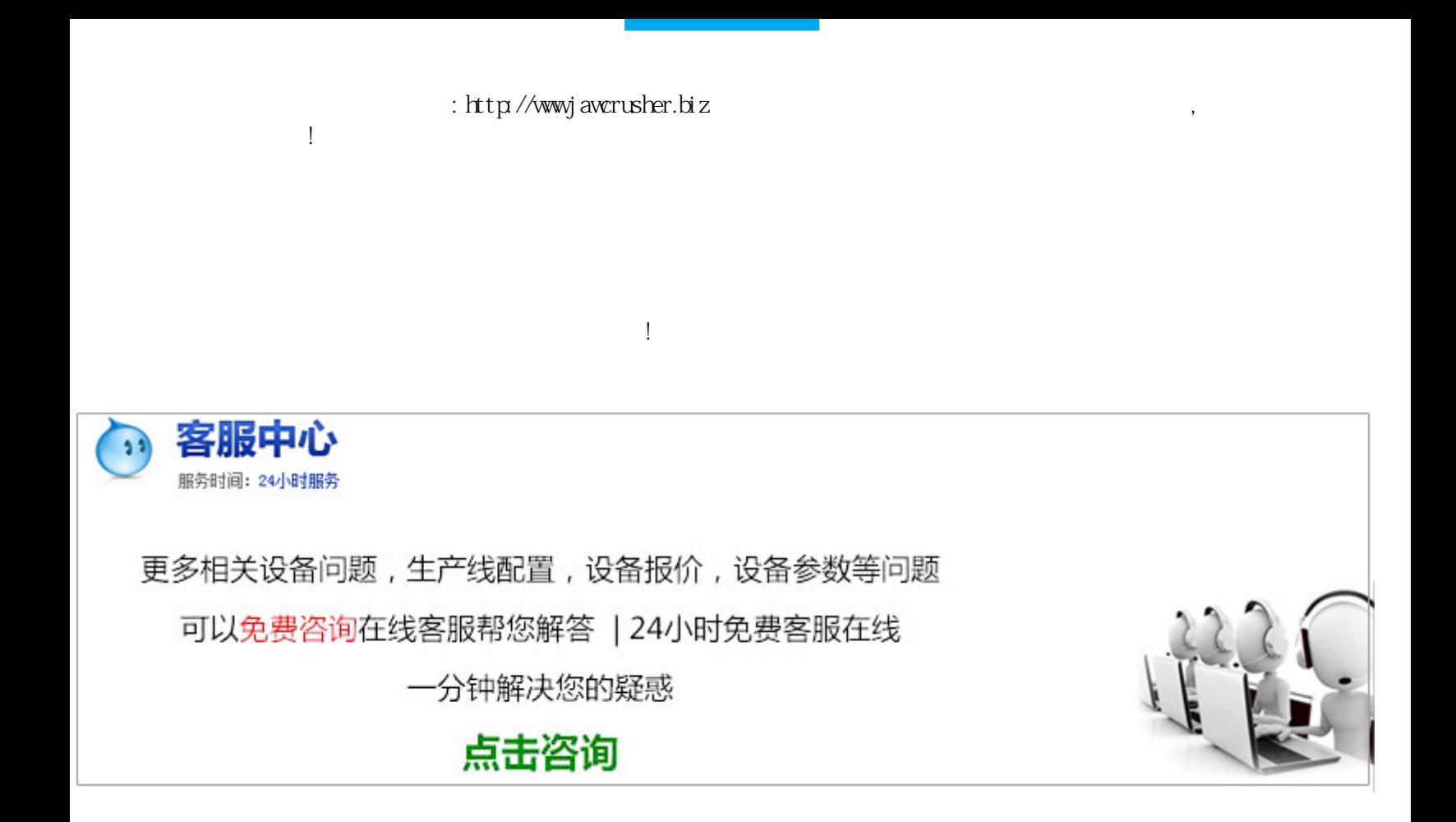

## [LD-HPC220](http://pet.zoosnet.net/LR/Chatpre.aspx?id=PET93654447&p=http://jawcrusher.biz/zfj/upload/p35qLDCZuI4.pdf)

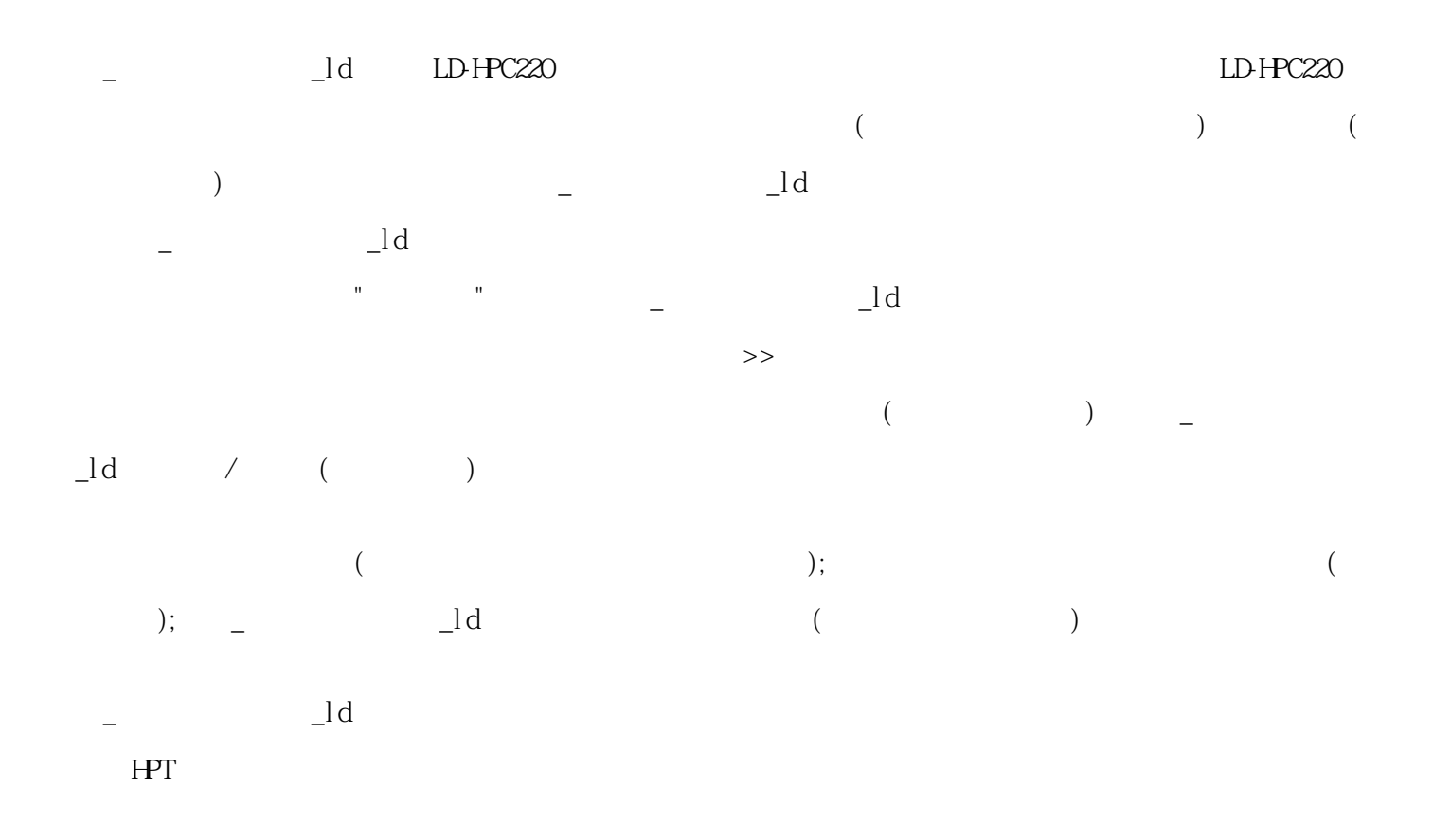

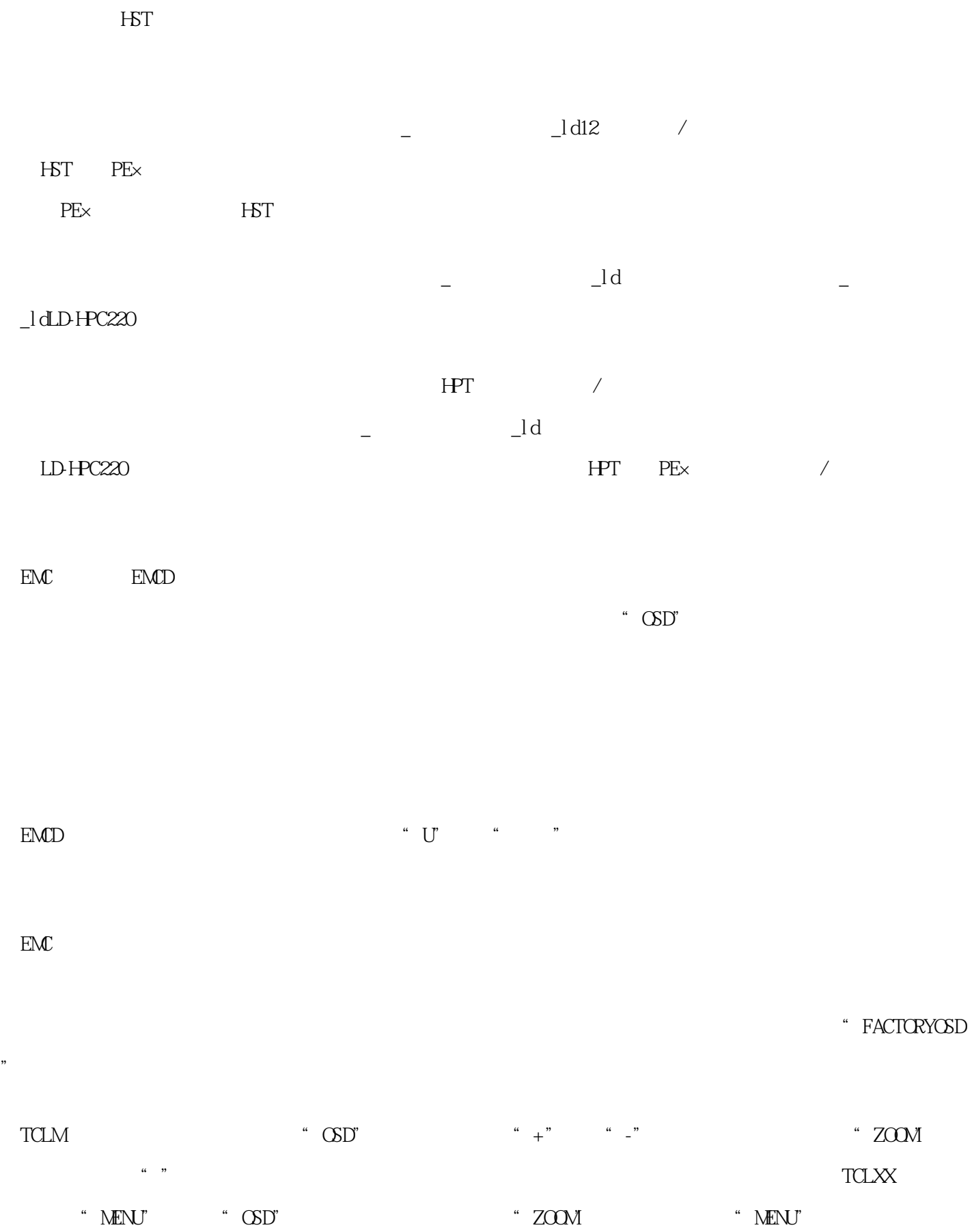

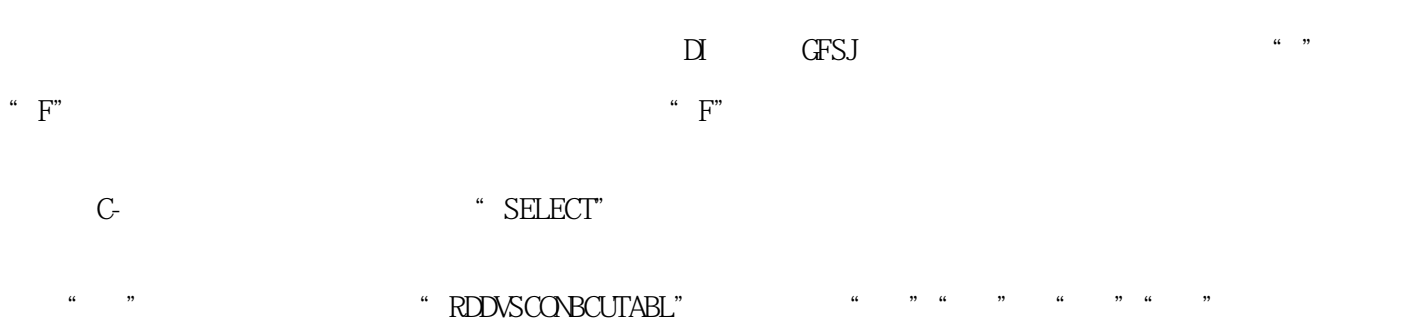

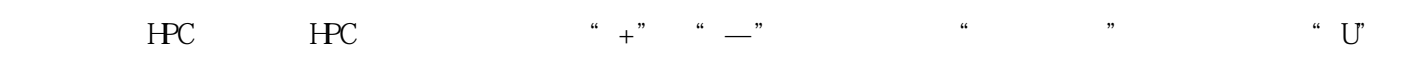

 $\lq\lq$  ESC"

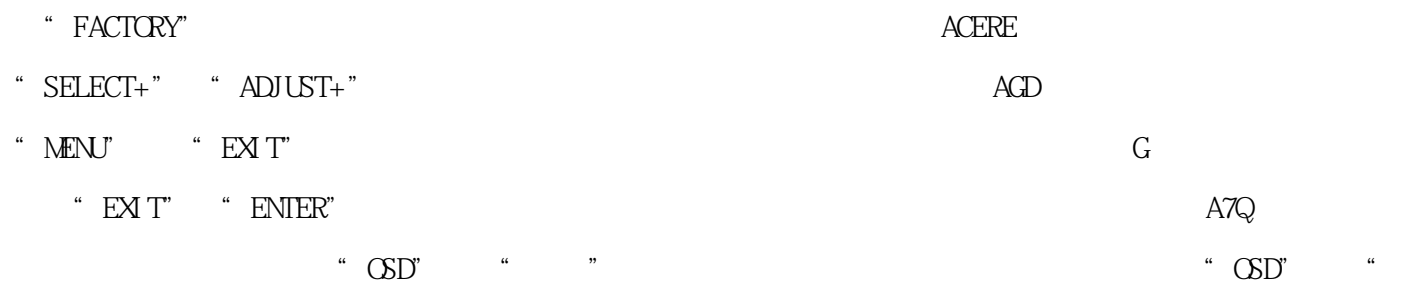

 $\hbox{\rm ht}\, {\rm tp}$ /j awcrusher.biz/zfj/p35qLDCZuI4.html

 $\mathcal{M}$